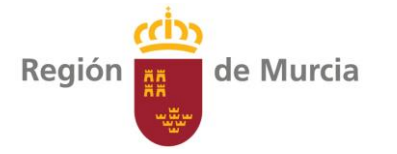

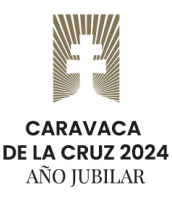

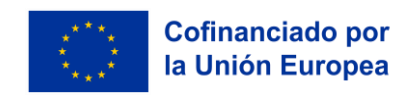

# **FAQS SUBVENCIONES SMARTREGION MURCIA 2024**

#### **SECCIÓN 1: ELEGIBILIDAD Y REQUISITOS**

**¿Quién puede solicitar estas subvenciones?** Cualquier ayuntamiento de la Región de Murcia.

**¿Cuántos proyectos puedo presentar?** Cada municipio puede presentar un máximo de 3 proyectos, con diferentes prioridades (1, 2, 3).

**¿Puedo presentar varios proyectos para la misma vertical?** No, dentro de la misma convocatoria, cada proyecto debe abordar una vertical diferente.

**¿Qué verticales están disponibles?** La convocatoria ofrece 47 verticales, organizadas en 5 áreas: Medio Ambiente, Movilidad Urbana, Gobernanza, Economía, Innovación y Bienestar Social.

**¿Dónde puedo consultar la lista completa de verticales?** En el artículo 4 de la convocatoria, se detalla la lista completa con su código y descripción.

**¿Qué ocurre si mi proyecto no encaja perfectamente en una vertical?** Debes asociarlo a la vertical que más se asemeje, pero asegurando su compatibilidad con la Plataforma SmartRegion.

**¿Qué requisitos técnicos deben cumplir los proyectos?** Deben ser interoperables y compatibles con los protocolos de la Plataforma SmartRegion, como UNE 178104, MQTT, CoAP, REST, XMPP, IPv6 y 6LoWPAN, y seguir el modelo de información NGSI9/10.

**¿Dónde puedo encontrar más información sobre los requisitos técnicos?** En el artículo 4 de la convocatoria y en la web de contratación de la Plataforma **SmartRegion** 

[\(https://contrataciondelestado.es/wps/poc?uri=deeplink%3Adetalle\\_licitacion&idEvl](https://contrataciondelestado.es/wps/poc?uri=deeplink%3Adetalle_licitacion&idEvl=dxL1ffJO5coSugstABGr5A%3D%3D) [=dxL1ffJO5coSugstABGr5A%3D%3D](https://contrataciondelestado.es/wps/poc?uri=deeplink%3Adetalle_licitacion&idEvl=dxL1ffJO5coSugstABGr5A%3D%3D) ).

#### **SECCIÓN 2: SOLICITUD Y DOCUMENTACIÓN**

**¿Cuál es el plazo para presentar la solicitud?** 30 días naturales desde el día siguiente a la publicación del extracto de la convocatoria en el BORM.

**¿Cómo se presenta la solicitud?** De forma telemática a través de la Sede electrónica de la CARM, en el procedimiento 4426.

**¿Qué documentos debo presentar?** Solicitud específica, ficha técnica y económica, declaración responsable DNSH, memoria técnica y documentación adicional según se indica en el artículo 10 de la convocatoria.

**¿Debo presentar los mismos documentos para cada proyecto?** Algunos documentos pueden ser comunes para los 3 proyectos, y puedes indicarlo en la solicitud para evitar duplicados.

**¿Qué formato deben tener los documentos?** Los anexos I, II y III son formularios PDF, que han de ser descargados, cumplimentados, y firmados electrónicamente por el representante legal del municipio. El anexo IV es en formato pdf siguiendo la

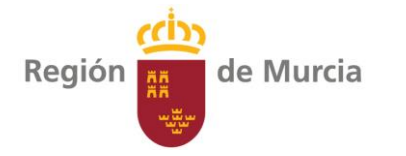

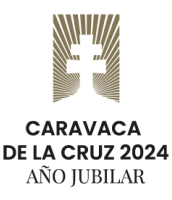

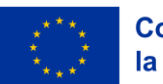

estructura del artículo 11 de la convocatoria. El resto de la documentación será entregado en formato pdf.

**¿Dónde puedo encontrar los modelos de los documentos?** En los anexos de la convocatoria, accesible en el siguiente enlace (pestaña "Documentación"): [Sede](https://sede.carm.es/web/pagina?IDCONTENIDO=4426&IDTIPO=240&RASTRO=c$m40288#seccion-documentos)  [electrónica de la Administración Pública de la C.A.R.M. -](https://sede.carm.es/web/pagina?IDCONTENIDO=4426&IDTIPO=240&RASTRO=c$m40288#seccion-documentos) Ayudas cofinanciadas por el FEDER para el impulso al desarrollo de las ciudades y territorios inteligentes [\(carm.es\)](https://sede.carm.es/web/pagina?IDCONTENIDO=4426&IDTIPO=240&RASTRO=c$m40288#seccion-documentos)

### **SECCIÓN 3: FINANCIACIÓN Y GASTOS**

**¿Cuál es la cuantía máxima de la ayuda por proyecto?** 30.000 euros, con límites específicos para comunicaciones y publicidad.

**¿Qué gastos son subvencionables?** Aquellos relacionados con sensórica, comunicaciones y publicidad, que cumplan los requisitos de la convocatoria.

**¿Qué gastos NO son subvencionables?** Intereses, IVA recuperable, impuestos, gastos de personal, terrenos, inmuebles, bienes de segunda mano, costes indirectos, ámbitos excluidos por FEDER y suscripciones o cuotas temporales.

**¿Puedo subcontratar la ejecución del proyecto?** Sí, hasta el 100% del importe, pero debes seguir la Ley de Contratos del Sector Público y la Ley General de Subvenciones.

**¿Necesito autorización para subcontratar?** No, pero debes justificarlo en la fase de justificación de la ayuda.

#### **SECCIÓN 4: EJECUCIÓN Y JUSTIFICACIÓN**

**¿Cuál es el plazo de ejecución del proyecto?** 12 meses desde la notificación de la orden de concesión.

**¿Cómo se justifica la ayuda?** Mediante una cuenta justificativa con memoria de actuaciones, memoria económica, facturas y justificantes de pago, presentados telemáticamente.

**¿Cuál es el plazo de justificación?** 2 meses después del fin del plazo de ejecución.

#### **SECCIÓN 5: OBLIGACIONES Y PUBLICIDAD**

**¿Qué obligaciones tengo como beneficiario?** Cumplir con los objetivos del proyecto, justificar la ayuda, colaborar con las actuaciones de control, respetar el principio DNSH, mantener la inversión y conservar los documentos justificativos durante 5 años y dar publicidad a la ayuda.

**¿Cómo debo dar publicidad a la ayuda?** Debes incluir los emblemas de la UE y la CARM, la declaración de financiación y una breve descripción de la operación en tu web, redes sociales y en un cartel visible al público. Para más información consultar el artículo 21.

# **SECCIÓN 6: INFORMACIÓN ADICIONAL**

**¿Dónde puedo encontrar más información sobre la convocatoria?** En la Sede electrónica de la CARM [\(Sede electrónica de la Administración Pública de la C.A.R.M.](https://sede.carm.es/web/pagina?IDCONTENIDO=4426&IDTIPO=240&RASTRO=c$m40288#seccion-documentos) 

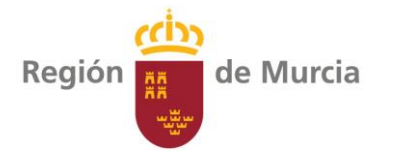

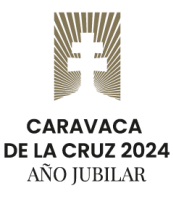

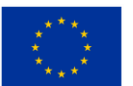

- [Ayudas cofinanciadas por el FEDER para el impulso al desarrollo de las ciudades y](https://sede.carm.es/web/pagina?IDCONTENIDO=4426&IDTIPO=240&RASTRO=c$m40288#seccion-documentos)  [territorios inteligentes \(carm.es\)\)](https://sede.carm.es/web/pagina?IDCONTENIDO=4426&IDTIPO=240&RASTRO=c$m40288#seccion-documentos) o en la Dirección General de Transformación Digital.

## **SECCIÓN 7: PLATAFORMA SMARTREGION**

**¿Qué es la Plataforma SmartRegion?** Una plataforma inteligente de código abierto en la nube que permite a los municipios gestionar de forma eficiente sus servicios públicos.

**¿Cómo puedo acceder a la Plataforma SmartRegion?** La CARM te proporcionará acceso una vez que tu proyecto sea aprobado.

**¿Qué tipo de datos puedo recopilar con la Plataforma SmartRegion?** Depende de la vertical que elijas, pero puedes recopilar datos sobre medio ambiente, energía, agua, movilidad, gobernanza, economía, etc.